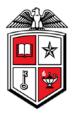

# **Budget Account Code Summary for Grants**

|         |         |                   |        |                               |      | Bud<br>Div: All | lget<br>Can | Acco<br>*FY: | iversity Health Sciences C<br>unt Code Summary for Gra<br>2011 *Period: 06 - Feb<br>All Dept: Cell Biology Bioch<br>I Grant: All Grant Period: | ants<br>emistry Lbk |               |             |          |               |
|---------|---------|-------------------|--------|-------------------------------|------|-----------------|-------------|--------------|----------------------------------------------------------------------------------------------------|---------------------|---------------|-------------|----------|---------------|
| Grant   | Orgn    | Description       | Fund   | Description                   | Prog | Description     | AT          | BAC          | Description                                                                                                    | Current Budget      | Current Month | ITD         | Enc      | Avail Balance |
| H241384 | 511567  | Stocco            | 241384 | Targeted                      | 20   | Research        | 50          | 5048         | Private Gifts/Grants/Contracts                                                                                                    | 5,000.00            | 0.00          | 5,000.00    | 0.00     | 0.00          |
|         |         | CBB Lbk           |        | Inhibition of<br>Steroid Prod |      |                 | 50          |              |                                                                                                    | 5,000.00            | 0.00          | 5,000.00    | 0.00     | 0.00          |
|         |         |                   |        | Steroid Prod                  |      |                 | 70          | 7010         | Maintenance and Operations                                                                                                    | 5,000.00            | 0.00          | 4,606.38    | 42.00    | 351.62        |
|         |         |                   |        |                               |      |                 | 70          |              |                                                                                                    | (5,000.00)          | 0.00          | (4,606.38)  | 42.00    | 351.62        |
|         |         |                   | 241384 | 241384                        |      |                 |             |              |                                                                                                    |                     | 0.00          | 393.62      | 42.00    | 351.62        |
|         | 511567  | ,                 |        |                               |      |                 |             |              |                                                                                                    | 0.00                | 0.00          | 393.62      | 42.00    | 351.62        |
| H241384 | H241384 |                   |        |                               |      |                 |             |              | 0.00                                                                                                    | 0.00                | 393.62        | 42.00       | 351.62   |               |
| H241393 | 511568  | Thomas<br>CBB Lbk | 241393 | Src Signaling<br>Pathways UMC | 20   |                 | 50          | 5048         | Private Gifts/Grants/Contracts                                                                                                    | 20,000.00           | 0.00          | 20,000.00   | 0.00     | 0.00          |
|         |         |                   |        |                               |      |                 | 50          |              |                                                                                                    | 20,000.00           | 0.00          | 20,000.00   | 0.00     | 0.00          |
|         |         |                   |        |                               |      |                 | 70          | 7010         | Maintenance and Operations                                                                                                    | 20,000.00           | 0.00          | 20,000.00   | 0.00     | 0.00          |
|         |         |                   |        |                               |      |                 | 70          |              |                                                                                                    | (20,000.00)         | 0.00          | (20,000.00) | 0.00     | 0.00          |
|         |         |                   | 241393 | 1                             |      |                 |             |              |                                                                                                    | 0.00                | 0.00          | 0.00        | 0.00     | 0.00          |
|         | 511568  |                   |        |                               |      |                 |             |              |                                                                                                    | 0.00                | 0.00          | 0.00        | 0.00     | 0.00          |
| H241393 |         |                   |        |                               |      |                 |             |              |                                                                                                    | 0.00                | 0.00          | 0.00        | 0.00     | 0.00          |
| H241394 | 511554  |                   | 241394 | Immune-                       | 20   | Research        | 50          | 5048         | Private Gifts/Grants/Contracts                                                                                                    | 20,000.00           | 0.00          | 20,000.00   | 0.00     | 0.00          |
|         |         | CBB Lbk           |        | Privileged Sertoli<br>Cells   |      |                 | 50          |              |                                                                                                    | 20,000.00           | 0.00          | 20,000.00   | 0.00     | 0.00          |
|         |         |                   |        |                               |      |                 | 70          | 7010         | Maintenance and Operations                                                                                                    | 17,875.82           | 1,476.62      | 15,748.80   | 1,682.87 | 444.15        |
|         |         |                   |        |                               |      |                 |             | 7015         | Professional Services                                                                                                    | 109.00              | 0.00          | 109.00      | 0.00     | 0.00          |
|         |         |                   |        |                               |      |                 | 70          |              |                                                                                                    | (17,984.82)         | (1,476.62)    | (15,857.80) | 1,682.87 | 444.15        |
|         |         |                   |        |                               |      |                 | 80          | 8096         | Internal Purchases Out                                                                                                    | 210.00              | 0.00          | 210.00      | 0.00     | 0.00          |
|         |         |                   |        |                               |      |                 | 80          |              |                                                                                                    | (210.00)            | 0.00          | (210.00)    | 0.00     | 0.00          |
|         |         |                   | 241394 | 1                             |      |                 |             |              |                                                                                                    | 1,805.18            | (1,476.62)    | 3,932.20    | 1,682.87 | 444.15        |
|         | 511554  |                   |        |                               |      |                 |             |              |                                                                                                    | 1,805.18            | (1,476.62)    | 3,932.20    | 1,682.87 | 444.15        |
|         | 511556  | Faust CBB         | 241394 | Immune-                       | 20   | Research        | 70          | 7010         | Maintenance and Operations                                                                                                    | 1,805,18            | 0.00          | 1,805,18    | 0.00     | 0.00          |

#### **Business Purpose**

The purpose of this report is to monitor your grant's financial activity compared to the current budget. For each grant's FOP combination, the following totals are displayed by the budget account code: the current budget, the net revenue and expenses for both the selected period (current period) and for the inception of the grant through the selected period (ITD), and the current balance of all open encumbrances. The final column, Available Budget Balance compares the total of the actual earnings, actual spending, and encumbrance balance to the current year's budget. This report will not tell you if a transaction will process because it does not consider pooled organization codes and budgets at the fund, orgn, and program code level (BAVL).

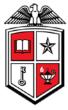

## **Report Path**

This report can be located at HSC Finance > Grants > Budget Account Code Summary for Grants

### **Available Parameters**

\* Fiscal Year
\* Fiscal Period
Fund Manager
Division
Campus
Department
Grant

# **Report Grouping and Sorting**

The report is grouped and sorted by grant, organization, fund, program, account type, and then budget account code.

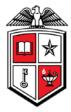

### **Report Fields**

Definitions for the report fields can be located at

http://www.fiscal.ttuhsc.edu/financereporting/collateral/Finance\_Reporting\_Terms.pdf.

Grant

Organization

Organization Description

Fund

**Fund Description** 

Program

**Program Description** 

Account Type

- Budget Account Code
- **Budget Account Code Description**
- Current Budget
- Inception to Date

Year to Date

Encumbrance

Available Budget Balance

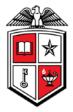

### **Drill Thru Reports**

A drill thru is a link within a document that opens a new report with similar or more detailed information.

A Transaction Detail report will open if you select a hyperlinked amount in the Current Budget column.

| Texas Tech University Health Sciences Center<br>Transaction Detail - Budget<br>FY: 2011 Period: 06 - Feb<br>Grant: H241394 Fund: 241394 Orgn: 511554 Prog: 20<br>BAC: 7010 Account Type: 70 |         |                                     |            |      |                            |         |            |  |  |  |
|----------------------------------------------------------------------------------------------------|---------|-------------------------------------|------------|------|----------------------------|---------|------------|--|--|--|
| Document                                                                                                    | Doc Ref | Trans Description                   | Trans Date | BAC  | BAC Description            | Account | Amount     |  |  |  |
| BH0M9262                                                                                                    |         | IN 5048 241394 511554 20 Dufour Exa | 02-01-2010 | 7010 | Maintenance and Operations | 7010    | 20,000.00  |  |  |  |
| BH1M9277                                                                                                    |         | MV 241394 511554 T511556 20         | 10-20-2010 | 7010 | Maintenance and Operations | 7010    | (1,805.18) |  |  |  |
| BH1M9035                                                                                                    |         | MV 241394 511554 20 F7010 T7015     | 11-18-2010 | 7010 | Maintenance and Operations | 7010    | (1,000.00) |  |  |  |
| BH1M9002                                                                                                    |         | XF 8096 241394 511554 20 F7010      | 11-19-2010 | 7010 | Maintenance and Operations | 7010    | (1,000.00) |  |  |  |
| BH1M8110                                                                                                    |         | MV 241394 511554 20 T7010           | 02-18-2011 | 7010 | Maintenance and Operations | 7010    | 1,681.00   |  |  |  |
| Total                                                                                                    |         |                                     |            |      |                            |         | 17,875.82  |  |  |  |

If you select a hyperlinked amount in the MTD column, the Transaction Detail report will display the transactions of the selected month.

|                                                                                                    | Texas Tech University Health Sciences Center<br>Transaction Detail - Year-to-Date |                                  |            |      |                            |         |          |  |  |  |  |
|----------------------------------------------------------------------------------------------------|-----------------------------------------------------------------------------------|----------------------------------|------------|------|----------------------------|---------|----------|--|--|--|--|
| FY: 2011 Period: 06 - Feb<br>Grant: H241394 Fund: 241394 Orgn: 511554 Prog: 20<br>BAC: 7010 Account Type: 70 |                                                                                   |                                  |            |      |                            |         |          |  |  |  |  |
| Document                                                                                                    | Doc Ref                                                                           | Trans Description                | Trans Date | BAC  | BAC Description            | Account | Amount   |  |  |  |  |
| CH000063                                                                                                    | CH110000                                                                          | 0125DUFOUR-5 PRIME               | 02-23-2011 | 7010 | Maintenance and Operations | 730000  | 878.00   |  |  |  |  |
| CH000063                                                                                                    | CH110000                                                                          | 0126DUFOUR-MED VET INTERNATIONAL | 02-23-2011 | 7010 | Maintenance and Operations | 730000  | 204.47   |  |  |  |  |
| CH000063                                                                                                    | CH110000                                                                          | 0126DUFOUR-BD BIOSCIENCES        | 02-23-2011 | 7010 | Maintenance and Operations | 730000  | (300.00) |  |  |  |  |
| CH000063                                                                                                    | CH110000                                                                          | 0117DUFOUR-MICROSCOPES           | 02-23-2011 | 7010 | Maintenance and Operations | 733400  | 694.15   |  |  |  |  |
| Total                                                                                                    |                                                                                   |                                  |            |      |                            |         | 1,476.62 |  |  |  |  |

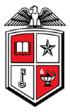

The ITD hyperlinked amounts will open a Transaction Detail report and display the transactions from the inception of the grant through the selected period.

|          | Texas Tech University Health Sciences Center<br>Transaction Detail - Inception-to-Date<br>FY: 2011 Period: 06 - Feb |                                     |            |      |                            |         |          |  |  |  |  |  |
|----------|----------------------------------------------------------------------------------------------------|-------------------------------------|------------|------|----------------------------|---------|----------|--|--|--|--|--|
|          | Grant: H241394 Fund: 241394 Orgn: 511554 Prog: 20<br>BAC: 7010 Account Type: 70                                     |                                     |            |      |                            |         |          |  |  |  |  |  |
| Documen  | Doc Ref                                                                                                    | Trans Description                   | Trans Date | BAC  | BAC Description            | Account | Amount   |  |  |  |  |  |
| JR000230 | CBAB0210                                                                                                    | LARC 02/10 Dufour mice/rats         | 03-04-2010 | 7010 | Maintenance and Operations | 738400  | 1,075.58 |  |  |  |  |  |
| JR000239 | CBAB0310                                                                                                    | LARC 03/10 Dufour mice              | 04-06-2010 | 7010 | Maintenance and Operations | 738400  | 0.42     |  |  |  |  |  |
| CH000053 | CH100000                                                                                                    | 0326DUFOUR-VECTOR LABORATORIES IN   | 04-21-2010 | 7010 | Maintenance and Operations | 731000  | 193.00   |  |  |  |  |  |
| CH000053 | CH100000                                                                                                    | 0329DUFOUR-ELECTRON MICROSCOPY SC   | 04-21-2010 | 7010 | Maintenance and Operations | 733400  | 203.10   |  |  |  |  |  |
| JR000255 | CBAB0410                                                                                                    | LARC 04/10 Dufour mice              | 05-04-2010 | 7010 | Maintenance and Operations | 738400  | 1,535.05 |  |  |  |  |  |
| JR000271 | CBAB0510                                                                                                    | LARC 05/10 Dufour mice              | 06-03-2010 | 7010 | Maintenance and Operations | 738400  | 1,269.51 |  |  |  |  |  |
| JR000287 | CBAB0610                                                                                                    | LARC 06/10 Dufour mice              | 07-02-2010 | 7010 | Maintenance and Operations | 738400  | 531.23   |  |  |  |  |  |
| CH000056 | CH100000                                                                                                    | 0616DUFOUR-VECTOR LABORATORIES IN   | 07-22-2010 | 7010 | Maintenance and Operations | 731000  | 193.00   |  |  |  |  |  |
| CH000056 | CH100000                                                                                                    | 0623DUFOUR-VECTOR LABORATORIES IN   | 07-22-2010 | 7010 | Maintenance and Operations | 731000  | 128.00   |  |  |  |  |  |
| CH000056 | CH100000                                                                                                    | 0616DUFOUR-BD BIOSCIENCES           | 07-22-2010 | 7010 | Maintenance and Operations | 731000  | 600.00   |  |  |  |  |  |
| CH000056 | CH100000                                                                                                    | 0623DUFOUR-BD BIOSCIENCES           | 07-22-2010 | 7010 | Maintenance and Operations | 731000  | 190.15   |  |  |  |  |  |
| CH000056 | CH100000                                                                                                    | 0609DUFOUR-BD BIOSCIENCES           | 07-22-2010 | 7010 | Maintenance and Operations | 731000  | 175.00   |  |  |  |  |  |
| CH000056 | CH100000                                                                                                    | 0610DUFOUR-SANTA CRUZ BIOTECHNOLO   | 07-22-2010 | 7010 | Maintenance and Operations | 731000  | 283.50   |  |  |  |  |  |
| CH000056 | CH100000                                                                                                    | 0615DUFOUR-MED VET INTERNATIONAL    | 07-22-2010 | 7010 | Maintenance and Operations | 730000  | 69.95    |  |  |  |  |  |
| CH000056 | CH100000                                                                                                    | 0629DUFOUR-WESTAIR GAS and EQUIPMEN | 07-22-2010 | 7010 | Maintenance and Operations | 731000  | 72.00    |  |  |  |  |  |
| JR000301 | CBAB0710                                                                                                    | LARC 07/10 Dufour mice/rats         | 08-05-2010 | 7010 | Maintenance and Operations | 738400  | 338.39   |  |  |  |  |  |
| JR000320 | CBAB0810                                                                                                    | LARC 08/10 Dufour mice/rats         | 08-31-2010 | 7010 | Maintenance and Operations | 738400  | 1,005.82 |  |  |  |  |  |

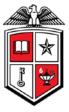

The hyperlinked amounts in the Enc field will open a Transaction Detail report that will provide the document number as well as the related encumbrance number, item and sequence number for the encumbrance totals.

|                |          |                    |      | Te   |          | h University Hea<br>saction Detail -                 | alth Sciences Cent<br>Encumbrance | er         |      |                               |        |          |
|----------------|----------|--------------------|------|------|----------|------------------------------------------------------|-----------------------------------|------------|------|-------------------------------|--------|----------|
|                |          |                    |      | Gran | t: H2413 | FY: 2011 Perio<br>94 Fund: 241394<br>BAC: 7010 Accou | Orgn: 511554 Pro                  | g: 20      |      |                               |        |          |
| Commit<br>Type | Document | ENCUMBRANCE_NUMBER | Item | Seq  | Doc Ref  | Trans Description                                    | Vendor                            | Trans Date | BAC  | BAC Description               | Acct   | Amount   |
| U              | P0083860 | 60 P0083860        |      | 1    |          | Duran Industries                                     | Duran Industries                  | 12-21-2010 | 7010 | Maintenance<br>and Operations | 730000 | 492.4    |
|                | P0083860 |                    |      |      |          |                                                      |                                   |            |      |                               |        | 492.42   |
|                | P0085784 | P0085784           | 1    | 1    |          | Sigma Aldrich<br>Inc                                 | Sigma Aldrich Inc                 | 01-10-2011 | 7010 | Maintenance<br>and Operations | 730000 | 73.0     |
|                |          |                    | 2    | 1    |          | Sigma Aldrich<br>Inc                                 | Sigma Aldrich Inc                 | 01-10-2011 | 7010 | Maintenance<br>and Operations | 730000 | 38.2     |
|                | P0085784 |                    |      |      |          |                                                      |                                   |            |      |                               |        | 111.20   |
|                | P0086102 | P0086102           | 1    | 1    |          | Duran Industries                                     | Duran Industries                  | 01-11-2011 | 7010 | Maintenance<br>and Operations | 730000 | 161.3    |
|                |          |                    | 2    | 1    |          | Duran Industries                                     | Duran Industries                  | 01-11-2011 | 7010 | Maintenance<br>and Operations | 730000 | 117.6    |
|                |          |                    | 3    | 1    |          | Duran Industries                                     | Duran Industries                  | 01-11-2011 | 7010 | Maintenance<br>and Operations | 730000 | 27.3     |
|                | P0086102 |                    |      |      |          |                                                      |                                   |            |      |                               |        | 306.31   |
|                | P0086468 | P0086468           | 1    | 1    |          | Duran Industries                                     | Duran Industries                  | 01-14-2011 | 7010 | Maintenance<br>and Operations | 730000 | 109.5    |
|                | P0086468 |                    |      |      |          |                                                      |                                   |            |      |                               |        | 109.52   |
|                | P0086509 | P0086509           | 1    | 1    |          | Duran Industries                                     | Duran Industries                  | 01-13-2011 | 7010 | Maintenance<br>and Operations | 730000 | 38.8     |
|                | P0086509 | )                  |      |      |          |                                                      |                                   |            |      |                               |        | 38.8     |
|                | P0086959 | P0086959           | 1    | 1    |          | Duran Industries                                     | Duran Industries                  | 01-18-2011 | 7010 | Maintenance<br>and Operations | 730000 | 68.6     |
|                | P0086959 | )                  |      |      |          |                                                      |                                   |            |      |                               |        | 68.6     |
|                | P0088363 | P0088363           | 1    | 1    |          | Qiagen                                               | Qiagen Incorporated               | 01-31-2011 | 7010 | Maintenance                   | 730000 | 1,386.00 |